## كيف تكتشف من يسرق اتصال شبكة الواي فاي وكيف تمنعه؟

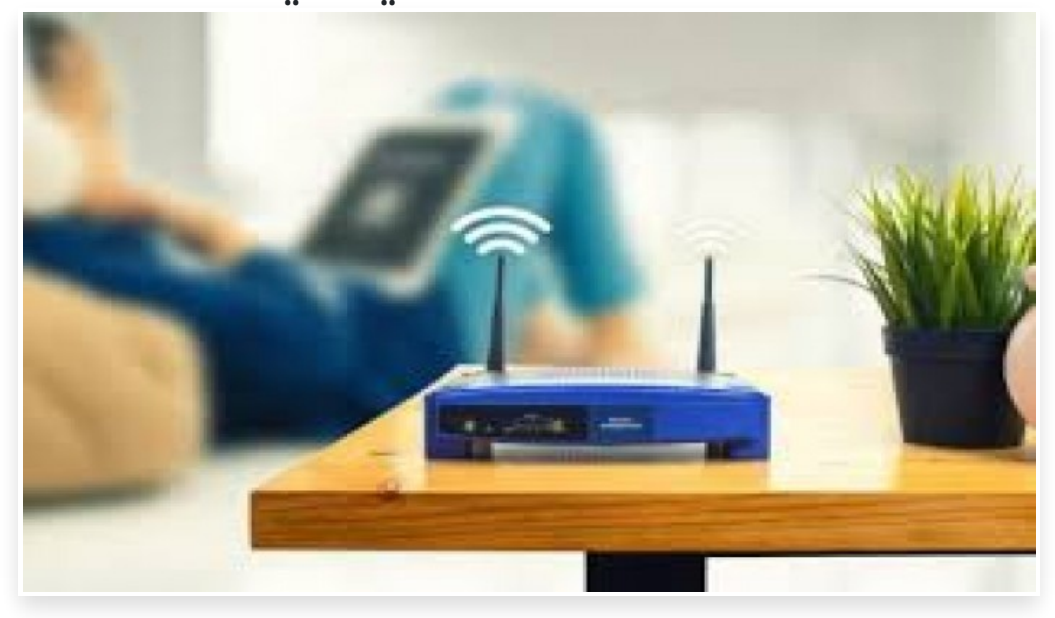

السبت 16 مايو 2020 11:05 م

بسبب توجه معظم الأشخاص للعمل من المنزل للحد من انتشار فيروس كورونا المستجد، زاد الاعتماد على الإنترنت خلال الفترة الأخيرة لذلك إذا كنت تستخدم الشبكة اللاسلكية (Fi-Wi(، ولكنها لا تعمل بالسرعة التي تريدها، فهناك أكثر من سبب لذلك

قد تكون المشكلة في جهاز التوجيه وتحتاج إلى جهاز جديد، كما أنه من المحتمل وجود شخص ما يسرق اتصالك ولحسن الحظ هناك العديد من الطرق لاكتشافه ومنعه من القيام بذلك مرة أخرى

كيفية التأكد من أن هناك شخصًا يسرق اتصال الواي فاي:

Inread

إذا كان لديك عدد قليل من الأجهزة التي تتصل بالواي فاي في المنزل، يجب عليك فصلها عن الشبكة أو إيقاف تشغيلها جميًعا، ثم مشاهدة ضوء الإشارة اللاسلكية في جهاز التوجيه الخاص بك، إذا استمر الضوء في الوميض فهذا يعني أن هناك شخصًا ما يسرق اتصالك بالشبكة

ولكن في الكثير من الأحيان قد لا تكون هذه الطريقة دقيقة، إلا إذا كنت متأكدًا من أن كل جهاز متصل بالشبكة قد فُصل، وذلك قد لا يكون سهًلا في العديد من المنازل اليوم لكثرة الأجهزة المتصلة بالشبكة وخصوًصا الهواتف الذكية

لذلك نقدم لك طرًقا أخرى للتحقق من الأجهزة الغريبة المتصلة بشبكتك، ومنها:

-1 استخدام تطبيق مخصص:

هناك العديد من التطبيقات المخصصة التي توفر إمكانية إجراء عمليات بحث تلقائية للأجهزة الغريبة التي ُتسجل الدخول إلى شبكة الواي فاي الخاصة بك بدون إذنك

ومن أشهر هذه التطبيقات تطبيق Fing، الذي يسمح لك بمشاهدة الأجهزة المتصلة لحظيًا، ونوعها وطبيعة اتصالها، كما يمكنك أيضًا التحقق من سلوك اتصال Fi-Wi لملاحظة الأوقات المزدحمة بشكل خاص التي يمكن أن تشير إلى وجود شخص غريب متصل بشبكتك

-2 التحقق من الأجهزة المتصلة:

إذا كنت تشك في أن شخصًا ما يسرق اتصال الواي فاي الخاص بك، فأنت بحاجة إلى تسجيل الدخول إلى صفحة إدارة جهاز التوجيه الخاص بك، وذلك من خلال كتابة: 192.168.1.1 أو 192.168.2.1 في شريط عنوان المتصفح

بمجرد الوصول إلى صفحة المسؤول، ستحتاج إلى تحديد الصفحة التي ُتظهر عناوين (MAC (للأجهزة المتصلة، وقد يختلف موقع هذه الصفحة اعتمادًا على جهاز التوجيه الخاص بك]

ولكن بصورة عامة قد تجدها ضمن تبويب (حالة الاتصال اللاسلكي) wireless status، حيث يمكنك استخدام هذه القائمة لحساب عدد الأجهزة المتصلة بالإنترنت المستخدمة للشبكة الخاصة بك، إذا رأيت أن هناك زيادة في عدد الأجهزة فمن المحتمل أن شخصًا ما يسرق اتصالك

في حالة تأكدك من سرقة الاتصال، كيف يمكنك منع ذلك؟

إذا وجدت شخصًا ما يسرق اتصال الواي فاي، فإن أولى الخطوات لمنع ذلك هي تعزيز إجراءات الأمان الخاصة بجهاز التوجيه، من خلال إضافة كلمة مرور قوية ومعقدة، وتغيير اسم الشبكة الافتراضي، وبمجرد تطبيق هذه الإجراءات قم بفصل جميع الأجهزة الخاصة بك، وأعد

تشغيل جهاز التوجيه، ثم أعد توصيل أجهزتك مرة أخرى

وإذا كان لديك جهاز توجيه قديم لا يدعم ميزات أمان مثل هذه، فقد حان الوقت للتفكير في شراء جهاز توجيه جديد